<<Dreamweaver CS3 >>>

书名:<<Dreamweaver CS3 中文版实用教程>>

- 13 ISBN 9787542741417
- 10 ISBN 7542741411

出版时间:2009-3

页数:248

PDF

更多资源请访问:http://www.tushu007.com

, tushu007.com

### <<Dreamweaver CS3 >>>

Dreamweaver

Drearnweaver

Dreamweaver CS3

# <<Dreamweaver CS3 >>>

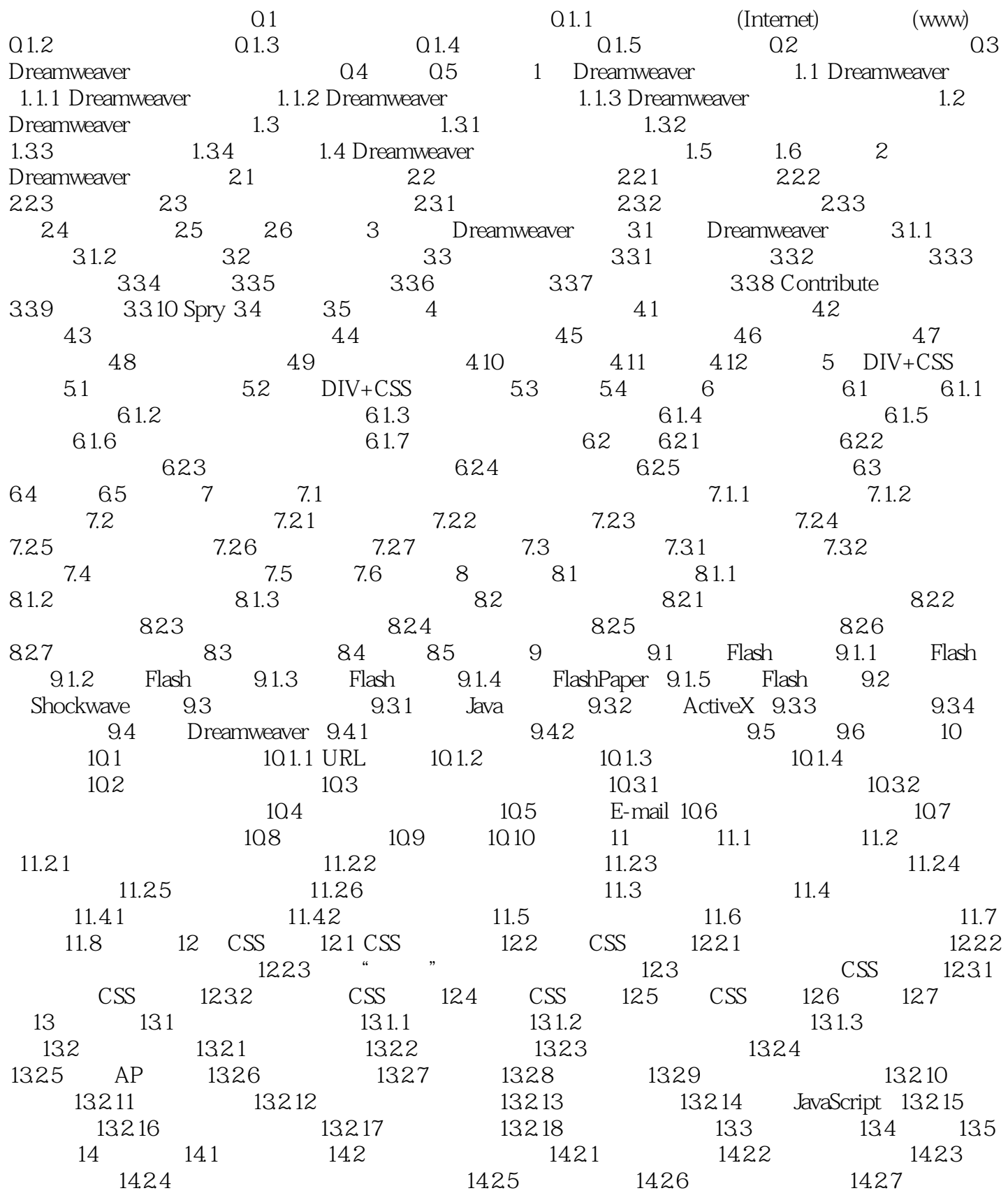

# <<Dreamweaver CS3 中文版实>>

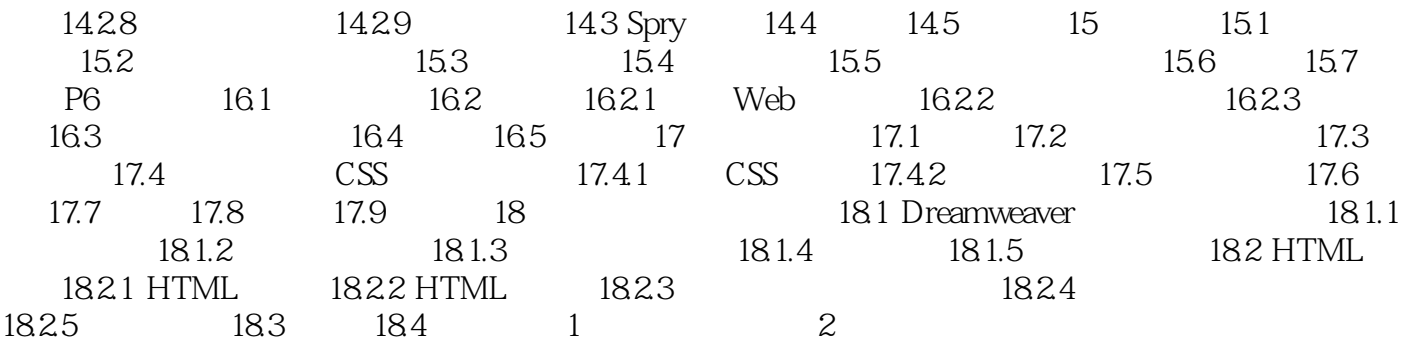

# <<Dreamweaver CS3 >>>

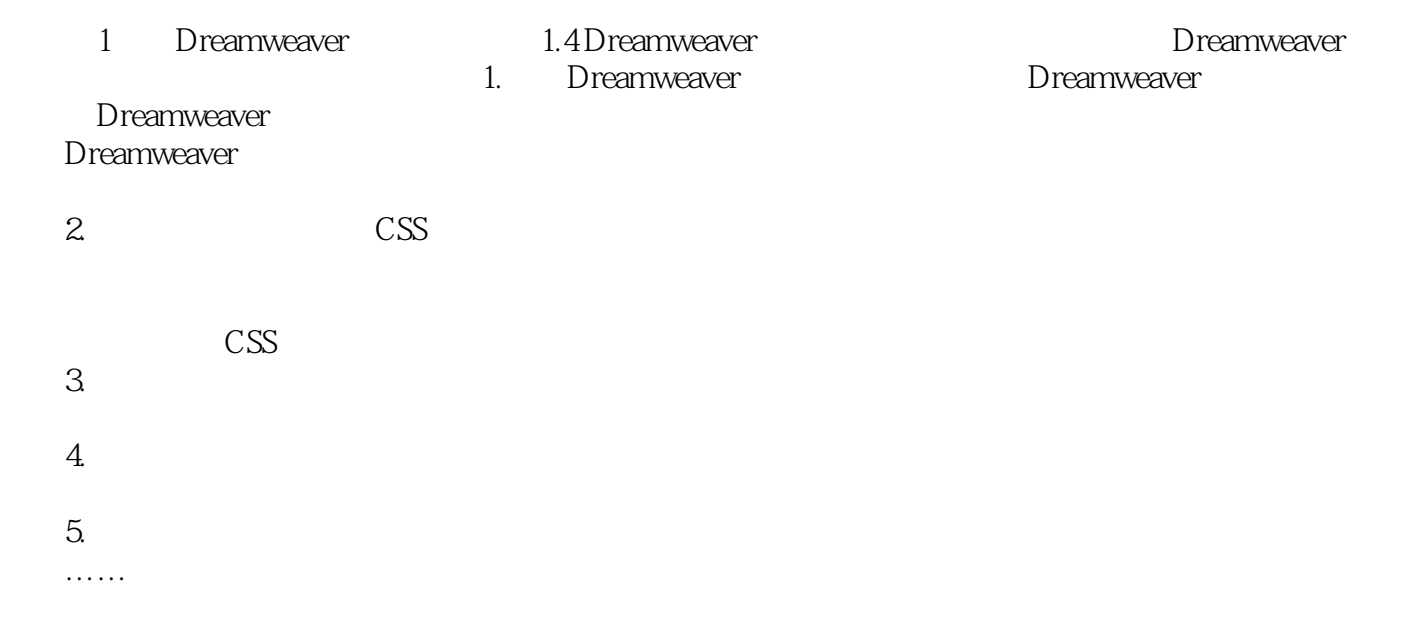

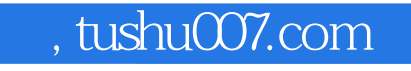

### <<Dreamweaver CS3 >>>

examweaverCS3<br>
Tlash

DreamweaverCS3

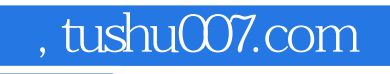

# <<Dreamweaver CS3 >>>

本站所提供下载的PDF图书仅提供预览和简介,请支持正版图书。

更多资源请访问:http://www.tushu007.com